Харківський національний університет імені В.Н. Каразіна

"ЗАТВЕРДЖУЮ" Декан факультету

\_\_\_\_\_\_\_\_\_\_\_(Шульга С.Н.) "\_\_\_\_" \_\_\_\_\_\_\_\_\_\_\_\_2009 р.

### Р О Б О Ч А П Р О Г Р А М А

# З дисципліни «**КОМП'ЮТЕРНЕ МОДЕЛЮВАННЯ ЕЛЕМЕНТІВ ТА КОЛ У НВЧ І КВЧ ДІАПАЗОНАХ»**

,,

Для напряму підготовки 0702 – "Прикладна фізика"

Факультет радіофізичний Кафедра фізики надвисоких частот

### 1 НОРМАТИВНІ ДАНІ З ДИСЦИПЛІНИ

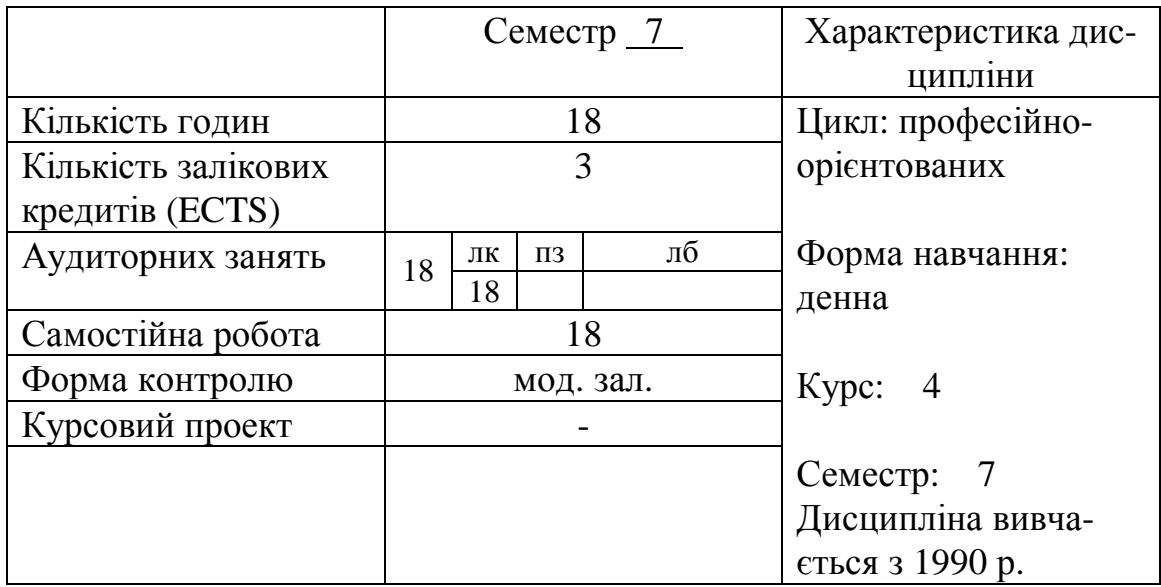

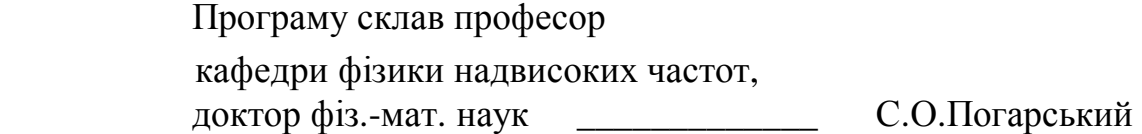

*Програма затверджена на засіданні кафедри фізики НВЧ*

*" " 2009 р.* 

*(Протокол № )* 

Зав. кафедри фізики НВЧ кандидат фіз.-мат. наук \_\_\_\_\_\_\_\_\_\_\_ А.О.Звягінцев

Програма схвалена радою (методичною комісією) (Протокол № від "\_\_\_\_" \_\_\_\_\_\_\_\_\_\_\_ 2009 р.)

Голова Ради (метод. комісії) \_\_\_\_\_\_\_\_\_\_ проф. Чорногор Л.Ф.

#### Мета навчальної дисципліни

Головна мета цього курсу — дати базовий виклад основ моделювання електромагнітних хвиль у різного типу каналізуючих системах, їх технічних параметрів.

Завдання дисципліни

Після вивчення дисципліни студенти мають:

#### знати:

методологію моделювання полів, які дозволяють визначать параметри власних хвиль у каналізуючих системах різного типу, знаходити власні функції і власні числа диференціальних операторів; знаходити низку інтегральних параметрів ліній передачі; аналізувати особливості поширення коливань у том чи іншим типі ліній передачі.

уміти:

використовувати отримані знання для моделювання фізичних процесів в дійсних лініях передачі у залежності від конструктивних особливостей.

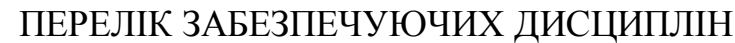

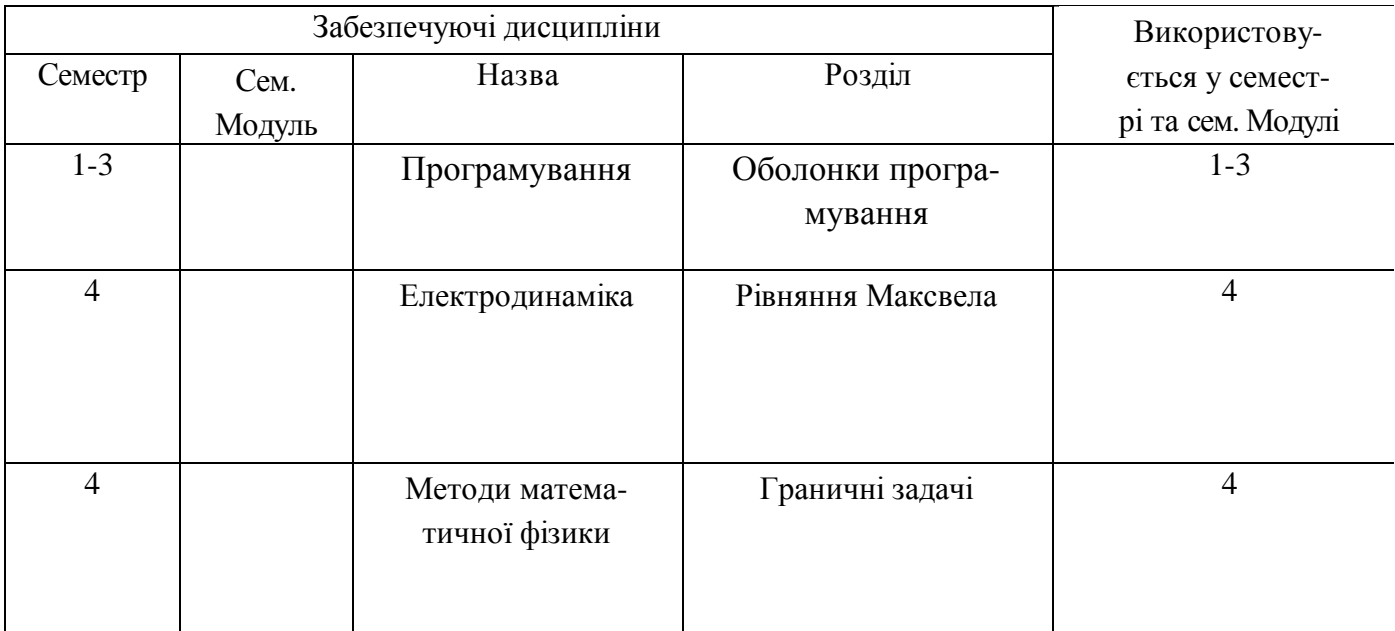

### Навчальний графік з дисципліни " **КОМП'ЮТЕРНЕ МОДЕЛЮВАННЯ ЕЛЕМЕНТІВ ТА КОЛ У НВЧ І КВЧ ДІАПАЗОНАХ** " для напряму 0702 – "Прикладна фізика"

## осінній семестр

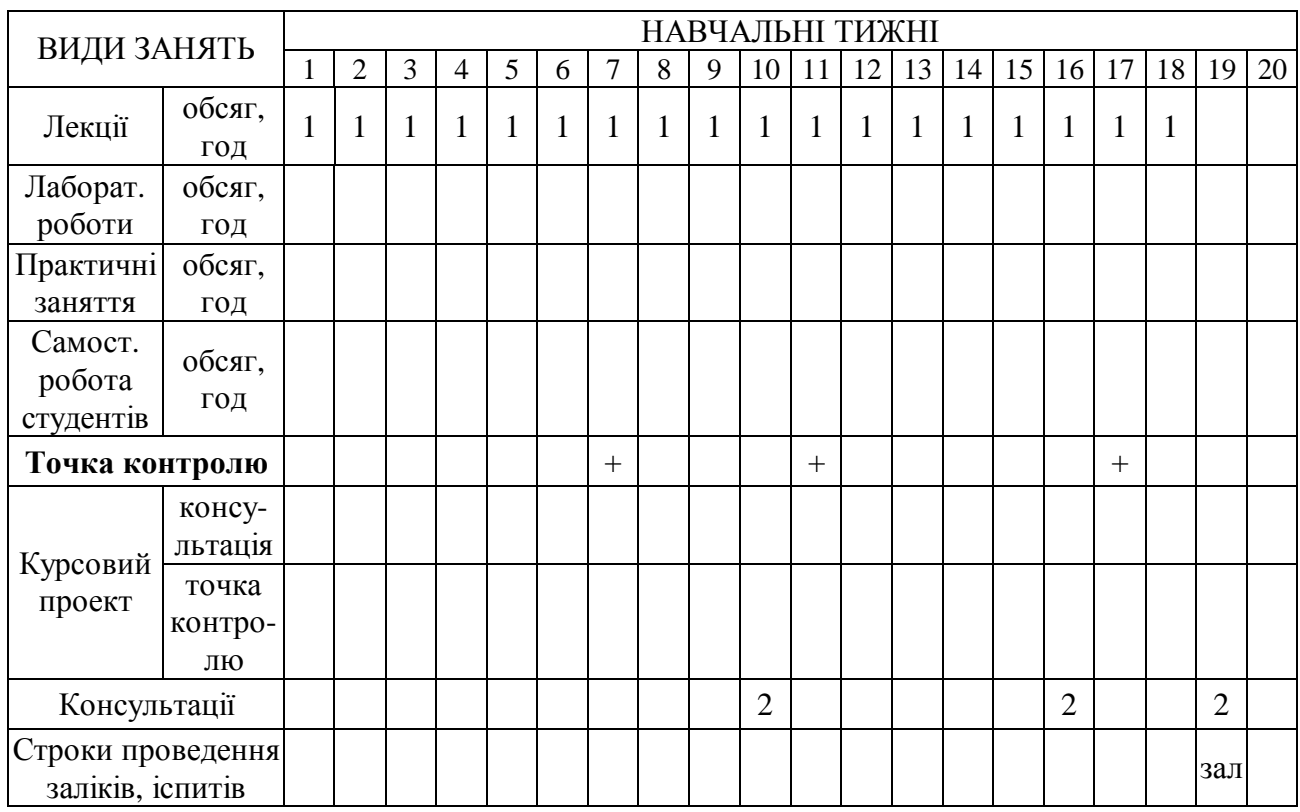

## 1. СТРУКТУРА ЗАЛІКОВИХ КРЕДИТІВ

## 1.1 Розподіл обсягу змістовних модулів за видами занять

## 1.1.1 Осінній семестр

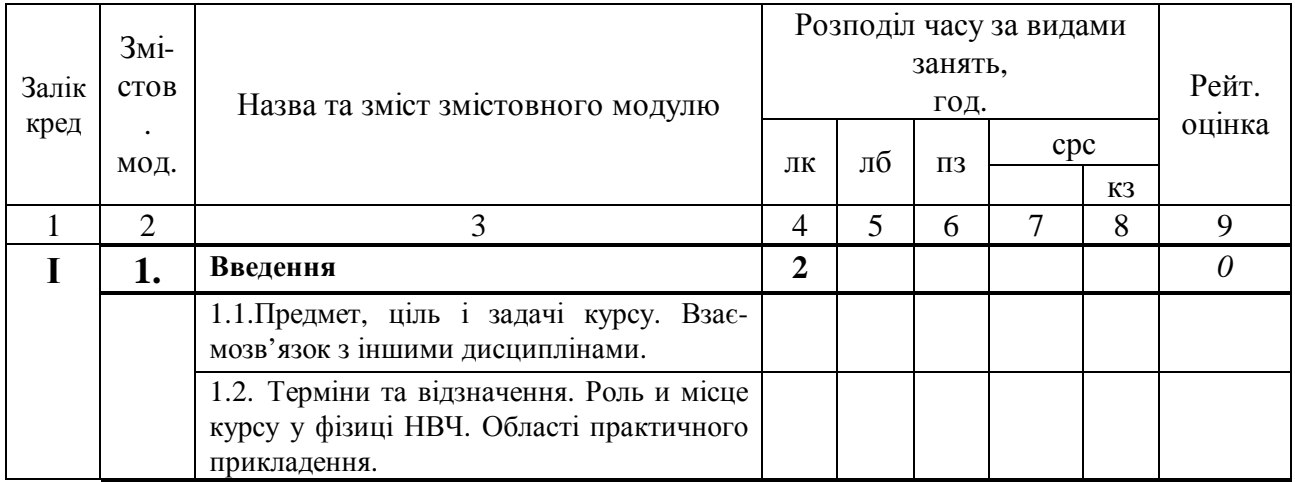

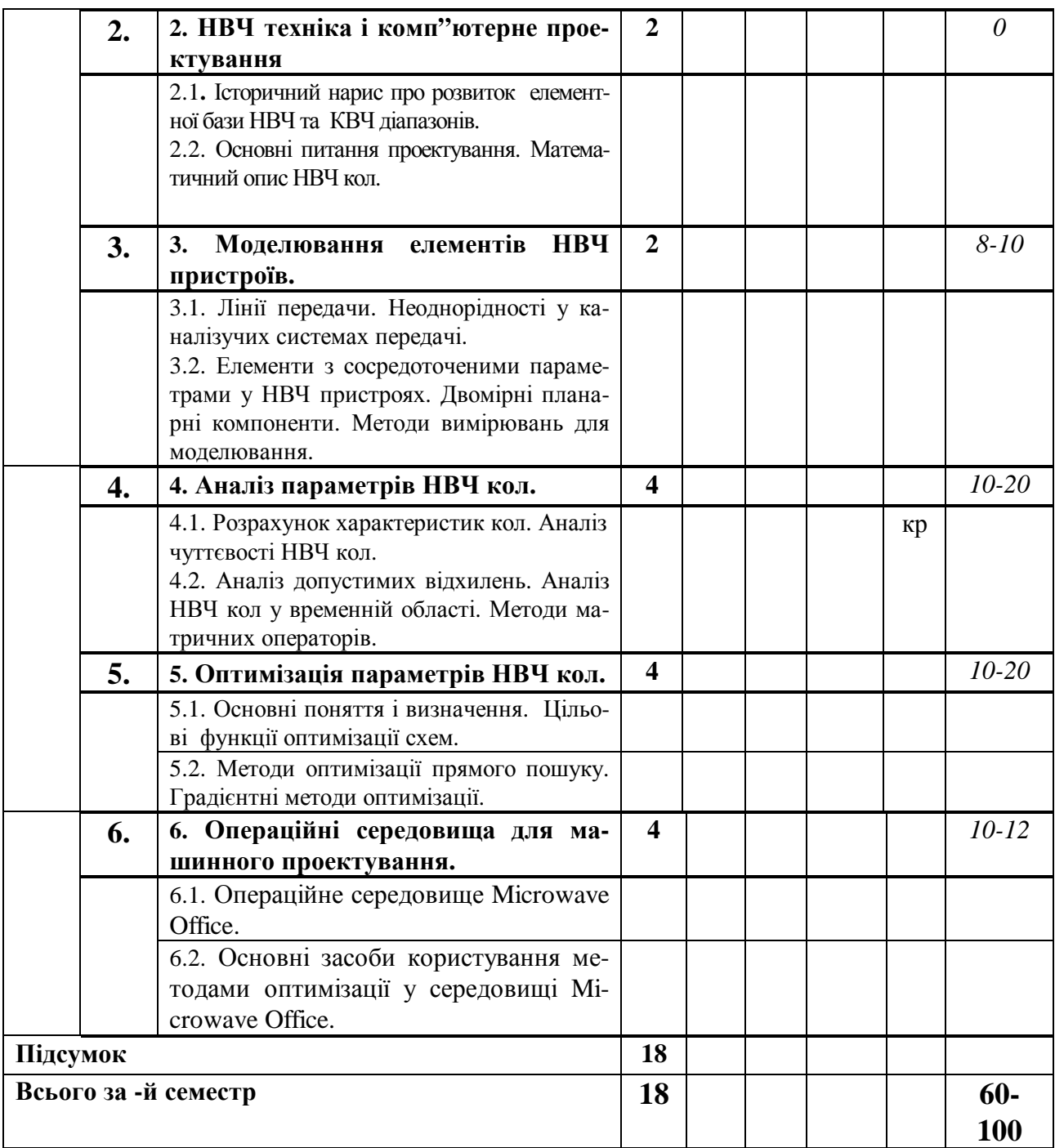

# 1.2. Самостійна робота студента

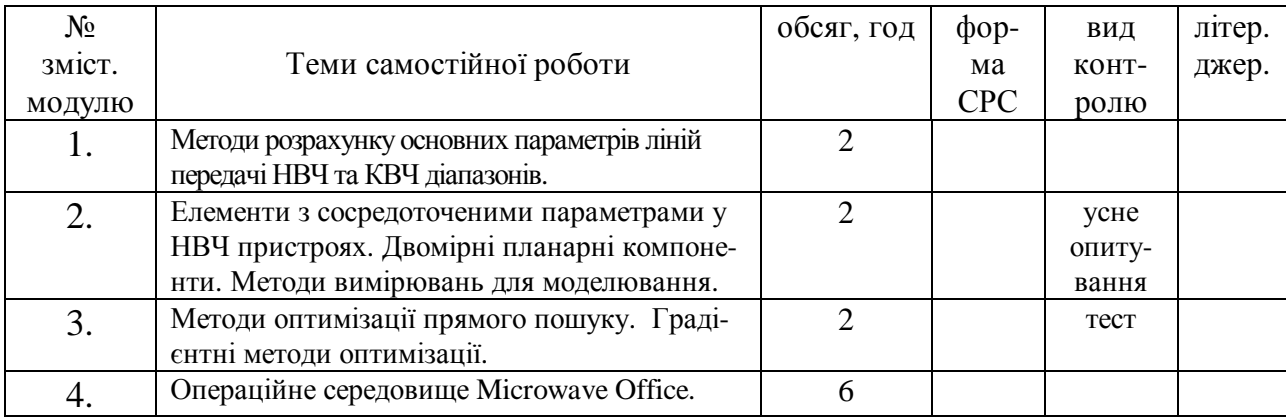

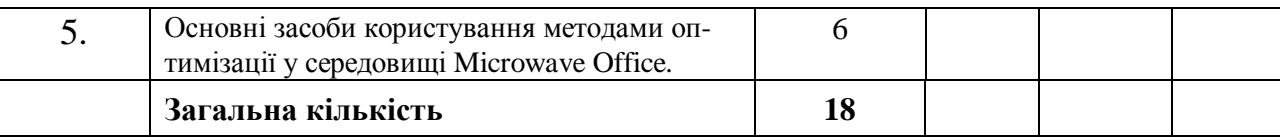

#### 2. НАВЧАЛЬНО-МЕТОДИЧНЕ ЗАБЕЗПЕЧЕННЯ ДИСЦИПЛІНИ

2.1 Основна література

- 1. Гупта К., Гардж Р., Чадха Р. Машинное проектирование СВЧ устройств. М.: Радио и связь, 1987. – 429 с.
- 2. Автоматизированное проектирование устройств СВЧ/В.В.Никольский, В.П.Орлов, В.Г.Феоктистов и др.; Под ред. В.В.Никольского. - М.: Радио и связь, 1982. - 272 с.
- 3. Батищев Д.И. Поисковые методы оптимального проектирования . -М.: Сов. Радио,  $1975. - 216$  c.
- 4. Ланке А.А. Оптимальный синтез линейных электронных схем. М.: Связь, 1978. -335 c.

#### 2.2 Додаткова література

- 5. Неганов В.А., Нефедов Е.И., Яровой Г.П. Электродинамические методы проектирования устройств СВЧ и антенн. - М.: Радио и свіязь, 2002. - 415 с.
- 6. Кацеленбаум Б.З. Высокочастотная электродинамика. М.: Наука, 1966.- 240 с.
- 7. Техника субмиллиметровых волн. Под ред. Р.А.Валитова. М.: Сов.радио, 1969.- 352 с.
- 8. Спектральные операторы рассеяния в задачах дифракции на плоских экранах. Киев: Наукова думка, 1989.- 239 с.
- 9. Вапнэ Г.М., Глаголев Б.С. Перспективные линии передачи КВЧ диапазона. Обзоры по электронной технике, 1986.- 136 с.
	- 2.3 Навчальні посібники та наукові праці

1. Катрич В.А., Майборода Д.В., Погарский С.А., Просвирнин С.Л. Численные методы в прикладной физике: Учебное пособие для студентов физических специальностей. -Х.: ХНУ имени В.Н.Каразина, 2008. - 156 с.

2.4 Програмне забезпечення ЕОМ з дисципліни

- 2. Фокс Дж. Программное обеспечение и его разработка. М. : Мир, 1985. 368 с.
- 3. Лиходед, Н.А. Программное обеспечение ЭВМ:, 1988. 46 с.

4. Программное обеспечение ЭВМ: Библиотека прикладных программ БИМ-М. Вып.16  $:$ , 1988. - 78 c.

- 2.5 Посилання на електронні джерела
- 1. www.exponenta.ru
- 2. www.matheadr.net
- 3. www.sapr.mgsu.ru
- 4. www.sources/codnet.ru

<sup>1.</sup> Макаренко Г.И., Ракитский А.В., Салтыков А.И. Фортран. – С.: Знание, 1973.